รายละเอียดขอบเขตของงาน (Terms of Reference : TOR) ครั้งที่ 2 โครงการจัดซื้อครุภัณฑ์ ระบบเครือข่ายการสื่อสารหลักของมหาวิทยาลัย จำนวน 1 ระบบ

#### 1. ความต้องการและขอบเขตของระบบงาน

ด้วยมหาวิทยาลัยราชภัฎนครสวรรค์ มีระบบงานสำคัญหลายระบบที่ให้บริการผ่านระบบเครือข่าย ้เทคโนโลยีสารสนเทศ จึงมีความจำเป็นอย่างยิ่งต่อการทำให้ระบบงานมีเสถียรภาพ พร้อมใช้งาน และ ี่สามารถให้บริการระบบงานได้อย่างต่อเนื่อง ตลอดจนสามารถใช้ทรัพยากรของเครื่องแม่ข่าย ได้อย่างมี ประสิทธิภาพ รวมทั้งสร้างความมั่นใจในความปลอดภัยของข้อมูลที่ให้บริการแก่หน่วยงานต่าง ๆ ดังนั้น จึงต้องทำการปรับปรุงระบบโครงสร้างพื้นฐาน ( Infrastructure ) เพื่อจัดทำระบบสำรองการให้บริการข้อมูล ้รองรับปัญหาที่เกิดจากอุปกรณ์หรือเครื่องแม่ข่ายเครื่องใดเครื่องหนึ่งเกิดความบกพร่อง หยุดชะงัก หรือไม่ ี่สามารถทำงานได้ โดยมีขอบเขตของระบบงาน ประกอบด้วย การติดตั้งและปรับปรุงระบบให้สามารถใช้งาน ้ร่วมกับอุปกรณ์ระบบเครือข่ายเดิมของทางมหาวิทยาลัยราชภัฏนครสวรรค์ เพื่อใช้เป็นโครงสร้างโครงข่าย หลักของมหาวิทยาลัยฯ ให้มีคุณภาพและศักยภาพในการใช้งานให้ดียิ่งขึ้น

### 2. วัตถุประสงค์ของโครงการ

จัดหาระบบเครือข่ายการสื่อสารเพื่อการปรับปรุงประสิทธิภาพระบบเครือข่ายการสื่อสารหลักของ ้มหาวิทยาลัยสำหรับเชื่อมโยงเครือข่าย ติดตั้งอุปกรณ์ระบบเครือข่ายคอมพิวเตอร์ ซอฟท์แวร์ป้องกันไวรัส และตู้สาขาโทรศัพท์อัดโนมัติ ภายในมหาวิทยาลัยราชภัฏนครสวรรค์ จำนวน 1 ระบบ

### 3. เป้าหมายของโครงการ

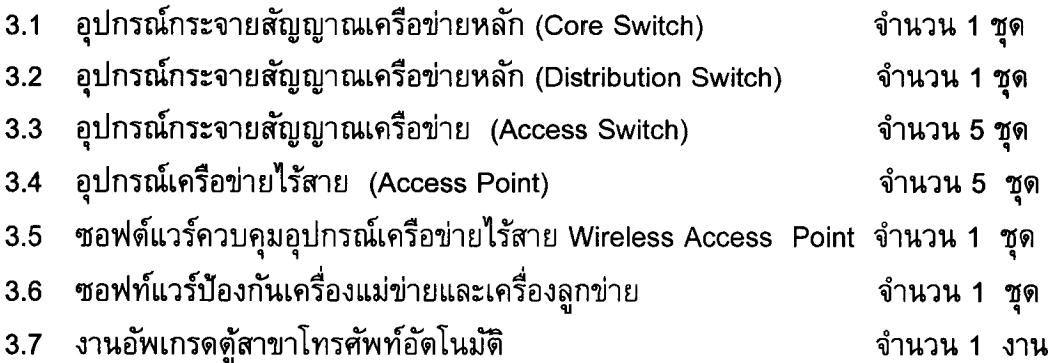

### 4. คุณสมบัติของผู้เสนอราคา

- 4.1 ผู้เสนอราคาต้องเป็นนิติบุคคล ที่มีอาชีพขายครุภัณฑ์ที่ประมูล โดยจดทะเบียนทำธุรกิจด้านระบบ เครือข่ายคอมพิวเตอร์ในประเทศไทยมาไม่น้อยกว่า 5 ปี มีทุนจดทะเบียนไม่ต่ำกว่า 5 ล้านบาท
- 4.2 เสนอราคาต้องเป็นผู้ที่มีผลงานการขายและติดตั้งระบบเครือข่ายคอมพิวเตอร์ ให้กับหน่วยงาน ราชการหรือรัฐวิสาหกิจ หรือเอกชน มาแล้วไม่น้อยกว่า 3 ผลงานมูลค่างานไม่น้อยกว่า 3 ล้านบาท ในระยะเวลาไม่เกิน 5 ปีที่ผ่านมา โดยให้แนบเอกสารแสดงหลักฐานดังกล่าวมาพร้อมกับการยื่นชอง
- $\,$  4.3 ผู้เสนอราคาต้องเป็นผู้ที่มีวิศวกรที่เป็นบุคลากรผู้เชี่ยวชาญสูงสุด (Network Expert) อย่างน้อย 2 คน  $\,$   $\,$ ที่ มีประสบการณ์ทางด้านระบบเครือข่ายคอมพิวเตอร์ที่มีประสบการณ์และความเชี่ยวชาญอย่างน้อย

3 ปี โดยผู้เสนอราคาต้องแนบสำเนาเอกสารแสดงการเป็นพนักงาน และใบรับรองทางวิชาชีพ (ประกาศนียบัตร) มาแสดงในวันยื่นซอง

- 4.4 ผู้เสนอราคาต้องได้รับการแต่งตั้งจากเจ้าของผลิตภัณฑ์ หรือสาขาประจำประเทศไทยของเจ้าของ ผลิตภัณฑ์ในโครงการนี้ สำหรับอุปกรณ์ Core Switch , Access Switch , Access Point และ ี ซอฟท์แวร์ป้องกันเครื่องแม่ข่ายและเครื่องลูกข่าย ในเอกสารแสดงรายละเอียดคุณลักษณะเฉพาะและ ข้อกำหนด ว่ามีความสามารถด้านการติดตั้ง การสนับสนุนด้านเทคนิค และการบริการหลังการขาย สำหรับโครงการนี้ และรับรองว่าอุปกรณ์ที่เสนอในโครงการนี้ เป็นของใหม่ ไม่เคยใช้งานมาก่อน ยังอยู่ ในสายการผลิต
- 4.5 ผู้เสนอราคาไม่เป็นผู้ที่ถูกระบุชื่อไว้ ในบัญชีรายชื่อผู้ทิ้งงานของทางราชการและได้แจ้งเวียนชื่อแล้ว หรือไม่เป็นผู้ที่ได้รับผลของการสั่งให้นิติบุคคลหรือบุคคลอื่นเป็นผู้ทิ้งงานตาม ระเบียบของทางราชการ
- 4.6 ไม่เป็นผู้ได้รับเอกสิทธิ์หรือความคุ้มกันซึ่งอาจปฏิเสธไม่ยอมขึ้นศาลไทย เว้นแต่รัฐบาลของ ผู้เข้าร่วม ประมูลได้มีคำสั่งให้สละสิทธิ์ความคุ้มกันเช่นว่านั้น
- 4.7 ไม่เป็นผู้มีผลประโยชน์ร่วมกันกับผู้เข้าร่วมประมูลรายอื่น

#### ข้อกำหนดทั่วไป 5.

- ่ 5.1 ระบบเครือข่ายคอมพิวเตอร์ที่เสนอต้องสามารถเชื่อมต่อใช้งานร่วมกับระบบคอมพิวเตอร์ , อุปกรณ์เครือข่าย และระบบการสื่อสารข้อมูล ของมหาวิทยาลัยฯที่มีอยู่ในบัจจุบันได้เป็นอย่างดี
- ระบบเครือข่ายคอมพิวเตอร์ที่เสนอต้องเป็นของใหม่ ไม่เคยใช้งานมาก่อน และมีคุณสมบัติไม่  $5.2$ ี ด้อยกว่าข้อกำหนดในเอกสารฉบับนี้ทุกรายการ โดยผู้เสนอต้องทำการเปรียบเทียบ "ลักษณะที่ ้ต้องการ" และ "ลักษณะที่เสนอ" ทุกรายการ ซึ่งต้องส่งมอบซอฟต์แวร์และอุปกรณ์พร้อมการ ดิดตั้งจนสามารถใช้งานได้ทั้งระบบ
- ่ ระบบเครือข่ายคอมพิวเตอร์ที่เสนอทุกระบบให้รวมการรับประกันการซ่อมบำรุงรักษา/เปลี่ยนฟรี  $5.3$ โดยไม่มีเงื่อนไข เป็นเวลาอย่างน้อย 1 ปี และให้ตรวจเช็คเป็นประจำทุก 6 เดือน ตลอด ้ระยะเวลารับประกัน โดยที่ทางมหาวิทยาลัยราชภัฏนครสวรรค์ สามารถเรียกให้บริการได้ใน กรณีฉุกเฉินตลอดเวลา 24 ชม
- 5.4 ผู้เสนอราคาต้องระบุชื่อผลิตภัณฑ์ ชื่อรุ่น ชื่อบริษัทผู้ผลิต พร้อมเอกสารอธิบายคุณลักษณะ ผลิตภัณฑ์ (Specification) แคตตาล็อก (Catalog) ตัวจริงหรือสำเนาเอกสาร ต่อการพิจารณา ของคณะกรรมการ
- ผู้เสนอราคามีหน้าที่จัดทำข้อเสนอที่มีรายละเอียดสมบูรณ์เพียงพอที่จะเปรียบเทียบคุณลักษณะ  $5.5$ ิทุกรายการที่เสนอและง่ายต่อการตัดสินใจคัดเลือกผู้เสนอขายระบบ คุณลักษณะที่กำหนดใน เอกสารนี้ให้ถือเป็นข้อกำหนดขั้นต่ำสุด ซึ่งผู้เสนอมีหน้าที่ประเมินและคำนวณขีดความสามารถ ึจริง เพื่อให้ระบบทำงานได้ตามที่ต้องการ
- ้ผู้เสนอราคาต้องดำเนินการติดตั้งพร้อมส่งมอบระบบสายสัญญาณเครือข่ายและอุปกรณ์ทุกระบบ  $5.6$ ให้แล้วเสร็จภายใน 90 วัน นับตั้งแต่วันที่ผู้เสนอราคาลงนามในสัญญากับมหาวิทยาลัยราชภัฏ TV<br>M นครสวรรค์

## 6. รายละเอียดของครุภัณฑ์พร้อมอุปกรณ์ประกอบ แยกออกเป็น 3 หมวด ดังนี้

หมวดที่ 1 ข้อกำหนดด้านคุณลักษณะอุปกรณ์ระบบคอมพิวเตอร์

- หมวดที่ 2 ข้อกำหนดในการติดตั้งอุปกรณ์ระบบ
- หมวดที่ 3 ข้อกำหนดเพิ่มเติมทั่วไป

## หมวดที่ 1 ข้อกำหนดด้านคุณลักษณะอุปกรณ์ระบบคอมพิวเตอร์

การจัดหาอุปกรณ์ระบบคอมพิวเตอร์มี คุณลักษณะเฉพาะของอุปกรณ์ระบบ ประกอบด้วย รายละเอียดตามข้อกำหนดดังต่อไปนี้

- ระบบเครือข่ายคอมพิวเตอร์
- 1. อุปกรณ์กระจายสัญญาณเครือข่ายหลัก (Core Switch) ี่จำนวน 1 ชุด มีคุณลักษณะเฉพาะ ประกอบด้วยรายละเอียดตามข้อกำหนดดังต่อไปนี้
	- โครงสร้างเป็นลักษณะ Modular และ สามารถติดตั้ง การ์ดสำหรับเชื่อมต่อกับระบบเครือข่ายได้  $1.1$ ้อย่างน้อย 5 การ์ดหลังจากติดตั้ง Supervisor แล้ว
	- ต้องมี Redundant Supervisor ได้  $1.2$
	- มี Switching capacity ขนาดไม่น้อยกว่า 1.4 Tbps และมีพอร์ตแบบ 40G QSFP ไม่น้อยกว่า 2  $1.3$ พอร์ต
	- ้มีพอร์ตแบบ SFP+ จำนวนไม่น้อยกว่า 48 พอร์ต และ พอร์ตแบบ RJ45 จำนวนไม่น้อยกว่า 96  $1.4$ พอร์ต
	- ้มีระบบจ่ายไฟพลังงานไม่น้อยกว่า 2 ชุดซึ่งสามารถทำงานทดแทนซึ่งกันและกันได้  $1.5$
	- ่ มีฮารด์แวร์ ASIC ที่ออกแบบสำหรับการทำงานสำหรับการโปรแกรมในรูปแบบ microengine ได้  $1.6$
	- รองรับความสามารถในการส่งข้อมูลบนแต่ละ Line card สูงสุด 480Gbps  $1.7$
	- สนับสนุนจำนวน MAC Address ไม่น้อยกว่า 64K  $1.8$
	- สนับสนุนการทำงานร่วมกับ EEM และ Python ในการบริหารจัดการอุปกรณ์  $1.9$
	- 1.10 สนับสนุนการทำ VLANs ได้ไม่น้อยกว่า 4000 VLAN IDs
	- 1.11 ม**ี QoS Hardware Entries ไม่น้อยกว่า 18K**
	- 1.12 มี Routing Entries สำหรับ IPv4 ไม่น้อยกว่า 112K สำหรับ IPv6 ไม่น้อยกว่า 56K และสำหรับ Multicast Router ไม่น้อยกว่า 16K
	- 1.13 รองรับการทำ CoPP, FHS, PVLAN เพื่อป้องกันการโจมตีพื้นฐานได้
	- 1.14 รองรับการทำ Streaming Telemetry และ Netflow เพื่อวิเคราะห์การทำงานและข้อมูลพื้นฐานของ ระบบเครือข่ายได้
	- 1.15 สามารถทำ BGP, Hot Standby Router Protocol (HSRP), IS-ISv4, Bootstrap Router (BSR), Multicast Source Discovery Protocol (MSDP), Multicast DNS (mDNS), Encrypted Traffic Analytics (ETA) และ MACsec-256 ได้
	- 1.16 สามารถทำงานร่วมกับซอฟต์แวร์ Software Define Network (SDN) ด้วย Containers, Python NETCONF/YANG/RESTCONF หรือ ZTP/Open PnP ได้เป็นอย่างน้อย
- 1.17 รองรับการเชื่อมต่อรูปแบบการรักษาความปลอดภัยในการส่งข้อมูลไปที่อุปกรณ์รักษาความ ปลอดภัยในระบบเครือข่ายอื่นด้วยรูปแบบของ Security Group Tag (SGT) และ Security Group Access Control List (SGACL) ได้
- 1.18 สามารถเชื่อมต่อกับอุปกรณ์ IoT โดยใช้ Constrained Application Protocol (CoAP) ได้
- ี รองรับส่งข้อมูลพื้นฐานของอุปกรณ์ผ่าน Bluetooth และ RFID Tags ได้เป็นอย่างน้อย 1.19
- ้รองรับการสร้างสำเนาชุดข้อมูลและสามารถส่งผ่านระบบไอพีเน็ตเวิร์คได้ (ERSPAN) ได้ 1.20
- ้อุปกรณ์ต้องสามารถทำงานกับระบบไฟฟ้าในประเทศไทย และสามารถติดตั้งบน Rack 19" ได้  $1.21$
- ผ่านการรับรองตามมาตรฐานความปลอดภัย UL , EN เป็นอย่างน้อย  $1.22$
- ้อุปกรณ์ทั้งหมด ต้องเป็นของใหม่ ไม่เคยผ่านการใช้งานมาก่อน  $1.23$
- ่ อุปกรณ์ที่เสนอด้องเป็นยี่ห้อเดียวกันกับ Core Switch เดิมที่ทางมหาวิทยาลัยฯ ใช้อยู่เดิมเพื่อ  $1.24$ ความเข้ากันได้ง่ายในการดูแลรักษาและบริหารจัดการ
- 1.25 อุปกรณ์ที่ติดตั้งต้องเชื่อมต่อเข้ากับระบบเครือข่ายคอมพิวเตอร์เดิมที่มหาวิทยาลัยราชภัฏ นครสวรรค์ติดตั้งไปแล้วได้อย่างมีประสิทธิภาพ
- 1.26 ผู้เสนอราคาต้องมีหนังสือรับรองจากบริษัทผู้ผลิต (สาขาประเทศไทย) ว่าเป็นผู้ที่ได้รับการแต่งตั้ง ให้เป็นผู้แทนจำหน่ายอย่างถูกต้อง เพื่อสร้างความมั่นใจให้กับทางมหาวิทยาลัยฯ ว่าจะได้รับการ ี่สนับสนุนในเรื่องต่าง ๆ เกี่ยวกับอุปกรณ์โดยตรงจากบริษัทผู้ผลิต และรับรองว่ามีความสามารถ ้ด้านการติดตั้ง การสนับสนุนด้านเทคนิค และการบริการหลังการขายสำหรับโครงการนี้
- 1.27 มีการรับประกัน (Warranty) อย่างน้อย 1 ปี
- 2. อุปกรณ์กระจายสัญญาณเครือข่ายหลัก (Distribution Switch) จำนวน 1 ชุด มีคุณลักษณะเฉพาะ ประกอบด้วยรายละเอียดตามข้อกำหนดดังต่อไปนี้
	- ้เป็น Layer 3 Switch ที่มีขนาด Switching Capacity ไม่น้อยกว่า 208 Gbps และมีประสิทธิภาพ  $2.1$ ในการส่งผ่านข้อมูล Forwarding Rate ไม่น้อยกว่า 180 Mpps
	- ้มีหน่วยความจำหลัก (Memory) ขนาดไม่น้อยกว่า 8GB และมี หน่วยความจำ (Flash memory)  $2.2$ ขนาดไม่น้อยกว่า 16 GB
	- 2.3 รองรับการเพิ่มโมดูลสำหรับทำ Stacking/Clustering ด้วย bandwidth รวมไม่น้อยกว่า 480 Gbps
	- ้มีพอร์ต Ethernet แบบ RJ45 ไม่น้อยกว่า 48 ช่อง และ SFP+ ไม่น้อยกว่า 8 ช่อง  $2.4$
	- ี มีระบบจ่ายไฟสำรอง เมื่อชุดใดชุดหนึ่งเสีย ชุดที่เหลือต้องสามารถทำงาน ได้ปกติ และสามารถ  $2.5$ ี ถอดเปลี่ยนได้โดยระบบต้องทำงานได้อย่างต่อเนื่องอัตโนมัติ
	- ้มีพัดลมระบายความร้อนสำรองที่สามารถถอดเปลี่ยนได้ในขณะทำงาน  $2.6$
	- สนับสนุนจำนวน MAC Addresses ไม่น้อยกว่า 32,000 Addresses  $2.7$
	- ิสนับสนุนการเข้ารหัส (Link-layer cryptography) ตามมาตรฐาน IEEE 802.1AE (MACsec) ได้  $2.8$
	- ิสนับสนุนการทำงานแบบ Control Plane Policing (CoPP) เพื่อป้องกันการโจมตีหน่วยประมวลผล 2.9 กลางได้
	- 2.10 สนับสนุนการทำงานพื้นฐานดังต่อไปนี้ STP, Private VLAN (PVLAN) , IPv6, OSPF, Policy-Based Routing (PBR), SSO ได้
	- 2.11 สามารถทำการตรวจสอบข้อมูลในระบบเครือข่ายแบบ Streaming telemetry, Switched Poft Analyzer (SPAN) และ Remote SPAN (RSPAN) ได้
- 2.12 สามารถทำ encapsulate และ decapsulate ตามมาตรฐานโพรโตคอล virtual extensible LAN (VXLAN) หรือ GRE Tunnel ได้
- 2.13 สามารถทำ BGP, Hot Standby Router Protocol (HSRP), IS-IS, Bootstrap Router (BSR), Multicast Source Discovery Protocol (MSDP), Multicast DNS (mDNS), Encrypted Traffic Analytics (ETA) และ MACsec-256 ได้
- 2.14 สามารถทำงานร่วมกับซอฟต์แวร์ Software Define Network (SDN) ด้วย Containers, Python, NETCONF/YANG/RESTCONF ได้เป็นอย่างน้อย
- 2.15 อุปกรณ์ฯต้องสามารถติดตั้งบน Rack 19" ได้
- 2.16 สามารถทำงานกับระบบไฟฟ้าในประเทศไทยแบบ 220 VAC, 50Hz ได้
- 2.17 อุปกรณ์ทั้งหมด ต้องเป็นของใหม่ ไม่เคยผ่านการใช้งานมาก่อน
- 2.18 เพื่อเป็นประโยชน์มหาวิทยาลัยราชภัฏนครสวรรค์ และให้การทำงานของอุปกรณ์เป็นไปอย่างมี ประสิทธิภาพอุปกรณ์ที่เสนอด้องเป็นผลิตภัณฑ์จากบริษัทผู้ผลิตเดียวกันกับอุปกรณ์ Core switch
- 2.19 ผู้เสนอราคาต้องมีหนังสือรับรองจากบริษัทผู้ผลิต (สาขาประเทศไทย) ว่าอุปกรณ์ที่เสนอเป็น อุปกรณ์ใหม่ไม่เคยใช้งานมาก่อน ไม่ใช่เครื่องที่นำมาปรับปรุงสภาพใหม่ และต้องเป็นของแท้ เพื่อ สร้างความมั่นใจให้กับทางมหาวิทยาลัยฯ ว่าจะได้รับการสนับสนุนในเรื่องการบริการหลังการขาย ต่างๆ ที่เกี่ยวกับอุปกรณ์ โดยตรงจากบริษัทผู้ผลิต
- 2.20 มีการรับประกัน (Warranty) อย่างน้อย 1 ปี

#### 3. อุปกรณ์กระจายสัญญาณ Access Switch

จำนวน 5 ชุด

มีคุณลักษณะเฉพาะ ประกอบด้วยรายละเอียดตามข้อกำหนดดังต่อไปนี้

- 3.1 มีพอร์ตแบบ 10/100/1000BASE-T จำนวนไม่น้อยกว่า 24 พอร์ต
- 3.2 มีพอร์ตแบบ Gigabit Ethernet ชนิด SFP จำนวนไม่น้อยกว่า 4 พอร์ต
- 3.3 มี Switching Bandwidth ไม่น้อยกว่า 210 Gbps และ Forwarding Rate ไม่น้อยกว่า 70 Mpps
- 3.4 สนับสนุนการใช้งาน Virtual LAN (VLANs) ตามมาตรฐาน IEEE 802.1Q ได้ ไม่น้อยกว่า 64 **VLANs**
- 3.5 สามารถทำ Quality of Service (QoS) อย่างน้อย 8 queues per port และสามารถทำ Rate Limit ได้
- 3.6 อุปกรณ์สามารถรองรับจำนวน MAC Addresses ได้ไม่น้อยกว่า 16,000 Addresses
- 3.7 มีหน่วยความจำแบบ SDRAM หรือ DRAM ขนาดไม่น้อยกว่า 512 MB
- 3.8 สามารถทำ User Authentication ในลักษณะของ IEEE 802.1x
- 3.9 สามารถทำ Rapid Spanning Tree Protocol (RSTP) และ Per-VLAN Rapid Spanning Tree (PVRST+) ได้
- 3.10 สามารถบริหารและควบคุมอุปกรณ์ผ่านทาง Web GUI , Command line interface/Telnet, SSH
- 3.11 สามารถทำ Mirror port (SPAN) และ Remote mirror (RSPAN) เพื่อทำการวิเคราะห์ Packet ได้
- 3.12 สนับสนุนการจัดการอุปกรณ์ผ่าน SNMP version 1, 2c และ 3 ได้
- 3.13 รองรับการบริหารจัดการการใช้พลังงานโดย Switch Hibernation Mode (SHM) และ IEEE 802.3az EEE (Energy Efficient Ethernet) ได้ไนอนาคต

จำนวน 5 ชุด

- 3.14 สามารถตรวจจับความผิดปกติบน Fiber Optic Link ได้โดยใช้ UDLD ( Unidirectional Link Detection Protocol)
- 3.15 รองรับการจ่ายไฟสำรองผ่าน External Redundant Power Supply
- 3.16 ผ่านการรับรองตามมาตรฐานความปลอดภัย IEC , EN และ UL
- ่ 3.17 อุปกรณ์ทั้งหมด ต้องเป็นของใหม่ ไม่เคยผ่านการใช้งานมาก่อน
- 3.18 อุปกรณ์ที่เสนอต้องสามารถใช้งานร่วมกับอุปกรณ์ Core Switch ที่ทางมหาวิทยาลัยฯ ใช้งานอยู่ เพื่อให้การทำงานของอุปกรณ์สามารถทำงานร่วมได้อย่างมีประสิทธิภาพ รวมทั้งความสะดวกใน การบริหารจัดการและการบำรุงรักษา
- 3.19 ผู้เสนอราคาต้อง มีหนังสือรับรองจากบริษัทผู้ผลิต (สาขาประเทศไทย) ว่าอุปกรณ์ที่เสนอเป็น ้อุปกรณ์ใหม่ไม่เคยใช้งานมาก่อน ไม่ใช่เครื่องที่นำมาปรับปรุงสภาพใหม่ และต้องเป็นของแท้ เพื่อ สร้างความมั่นใจให้กับทางมหาวิทยาลัยฯ ว่าจะได้รับการสนับสนุนในเรื่องการบริการหลังการขาย ้ต่าง ๆ ที่เกี่ยวกับอุปกรณ์ โดยตรงจากบริษัทผู้ผลิต
- 3.20 มีการรับประกัน (Warranty) อย่างน้อย 1 ปี

### 4. อุปกรณ์กระจายสัญญาณไร้สาย (Access Point)

มีคุณลักษณะเฉพาะ ประกอบด้วยรายละเอียดตามข้อกำหนดดังต่อไปนี้

- ิสนับสนุนตามมาตรฐานการใช้งานระบบเครือข่ายไร้สายแบบ 802.11ac Wave 2 แบบ 4x4 MiMO  $4.1$ และส่งข้อมูลได้ 4 ชุดพร้อมกัน (4 Spatial Streams)
- 4.2 มีสายอากาศภายนอกที่มี Gain ไม่น้อยกว่า 4 dBi จำนวน 4 เสาต่อชุด
- ี รองรับมาตรฐาน IEEE 802.3at (Power Over Ethernet) และมีอุปกรณ์สำหรับการจ่ายไฟตาม  $4.3$ ี มาตรฐาน IEEE 802.3at มาพร้อมอุปกรณ์ Wireless Access Point ทุกชุด
- 4.4 มีความเร็วถ่ายโอนข้อมูลที่ 1.7 กิกกะบิดต่อวินาที เมื่อใช้ความกว้างช่องสัญญาณ 80 MHz บน ย่านความถี่ 5 GHz
- ิ สามารถเพิ่มความสามารถในการ Download ของ Client โดยใช้ Beamforming ได้  $4.5$
- ิ สามารถใช้ความกว้าง Channel เท่ากับ 20, 40 และ 80 MHz ได้ 4.6
- 4.7 มีการจัดการข้อมูล (Packet Aggregation) แบบ A-MPDU และ A-MSDU ทั้งรับและส่ง
- 4.8 มีไฟบอกสถานะบนอุปกรณ์ได้อย่างน้อยดังนี้ Boot Status, Association Station, Operating **Status และ Boot Error**
- 4.9 สามารถเข้ารหัสข้อมูลได้ตามมาตรฐาน AES, WPA2 และ 802.1X
- 4.10 สามารถทำงานได้ตามมาตรฐาน EAP ดังนี้
	- EAP-Transport Layer Security (TLS)
	- EAP-Tunneled TLS (TTLS) or Microsoft Challenge Handshake Authentication Protocol
	- Version 2 (MSCHAPv2)Protected EAP (PEAP) v0 or EAP-MSCHAPv2
	- EAP-Flexible Authentication via Secure Tunneling (FAST)
	- PEAP v1 or EAP-Generic Token Card (GTC)
	- EAP-Subscriber Identity Module (SIM)
- 4.11 เป็นอุปกรณ์ที่มีมาตรฐานข้อกำหนดคาม UL, EN และ FCC ที่เกี่ยวข้อง

**PARTICIPS** 

- 4.12 อุปกรณ์ที่เสนอต้องสามารถไช้งานร่วมกับอุปกรณ์ควบคุมเครือข่ายไร้สาย (Wireless Controller) ที่ทางมหาวิทยาลัยฯ ใช้งานอยู่ เพื่อให้การทำงานของอุปกรณ์สามารถทำงานร่วมได้อย่างมี ประสิทธิภาพ รวมทั้งความสะดวกในการบริหารจัดการและการบำรุงรักษา
- 4.13 ผู้เสนอราคาต้องดำเนินการติดตั้งอุปกรณ์กระจายสัญญาณเครือข่ายชนิดไร้สายให้ครบตามจุด*่*า มหาวิทยาลัยฯ กำหนด ไดยจะต้องเดินสายสญญาณชนัด CAT6 เป็นอย่างน้อย
- 4.14 ผู้เสนอราคาต้องมีหนังสือรับรองจากบริษัทผู้ผลิต (สาขาประเทศไทย) ว่าอุปกรณ์ที่เสนอเป็น อุปกรณ์ใหม่ไม่เคยใช้งานมาก่อน ไม่ใช่เครื่องที่นำมาปรับปรุงสภาพใหม่ และต้องเป็นของแท้ เพื่อ สร้างความมั่นใจให้กับทางมหาวิทยาลัยฯ ว่าจะได้รับการสนับสนุนในเรื่องการบริการหลังการขาย ด่าง ๆ ที่เกี่ยวกับอุปกรณ์ โดยตรงจากบริษัทผู้ผลิต
- 4.15 มีการรับประกัน (Warranty) อย่างน้อย 1 ปี

# 5. ซอฟต์แวร์ควบคุมอุปกรณ์เครือข่ายไร้สาย Wireless Access Point จำนวน 1 ชุด ่มีคุณลักษณะเฉพาะ ประกอบด้วยรายละเอียดตามข้อกำหนดดังต่อไปนี้

- 5.1 มีลิขสิทธิ์ที่สามารถทำงานร่วมกับอุปกรณ์บริหารจัดการเครือข่ายไร้สาย (Wireless LAN Controller) ที่ ทางมหาวทยาลยฯ ไซงานอยู่ไดอยางมประสทธภาพ
- 5.2 สามารถควบคุม Access Point ได้ไม่น้อยกว่า 50 เครื่อง
- 5.3 Gi'1:JJ11rlrll\11Ul~~1:JJ:JJ1~1~lU IEEE *B02.11a,* B02.11b, IEEE *B02.11g* LL~:: IEEE *B02.11n* ้เป็นอย่างน้อย
- 5.4 สามารถเชื่อมต่อกบ Access Point ไดยมีการเข้ารหส ตามรูปแบบ DTLS (RFC 5416) ไง
- 5.5 มีระบบรักษาความปลอดภัยตามมาตรฐาน Wired Equivalent Privacy (WEP), Wi-Fi Protected Access (WPA), Wi-Fi Protected Access 2 (WPA2) หรือ HMAC: Keyed Hashing for Message Authentication
- 5.6 สามารถทำการตรวจสอบผู้ใช้งานตามมาตรฐาน IEEE802.1x
- 5.7 ซอฟต์แวร์รุ่นที่เสนอ ด้องเป็นซอฟต์แวร์ใหม่ที่ยังมิได้ทำการติดตั้งใช้งาน ณ ที่ใดมาก่อน โดยมี หนังสือรับรองจากเจ้าของผลิตภัณฑ์ (สาขาในประเทศไทย) โดยตรง
- 5.8 เพื่อเป็นประโยชน์มหาวิทยาลัยราชภัฏนครสวรรค์ และให้การทำงานของอุปกรณ์เป็นไปอย่างมี บระสทธภาพอุบกรณทเสนอดองเบนผลดภณฑจากบรษทผูผลดเดยวกนกบ อุบกรณควบคุมระบ ู เครือข่ายไร้สาย (Wireless LAN Controller) ที่ทางมหาวิทยาลัยราชภัฏนครสวรรค์ใช้งานอยู่
- 5.9 ผู้เสนอราคาต้องมีหนังสือรับรองผลิตภัณฑ์จากบริษัทผู้ผลิตสาขาประเทศไทย มาแสดงว่าเป็นผู้ที่<br>-เดรบการแดงดงเหเบนผูแทนจาหนายอยางถูกตองเพอสรางความมนเจ วาจะ เดรบการสนบสนุน ในเรื่องต่าง ๆเกี่ยวกับโปรแกรมโดยตรงจากบริษัทผู้ผลิต
- 5.10 ซอพต์แวร์ทเสนอดองสามารถไซงานรวมกบอุปกรณควบคุมเครอขายไรสาย (Wireless Controller) ที่ทางมหาวิทยาลัยฯ ใช้งานอยู่ เพื่อให้การทำงานของอุปกรณ์สามารถทำงานร่วมได้อย่างมี ประสิทธิภาพ

รวมทั้งความสะดวกในการบริหารจัดการและการบำรุงรักษา

- 5.11 ผูเสนอราคาตองสงมอบพรอมการตดตงจนสามารถเชงานเด
- 5.12 มีการรับประกัน (Warranty) อย่างน้อย 1 ปี

#### 6. ซอฟท์แวร์ป้องกันเครื่องแม่ข่ายและเครื่องลูกข่าย ี จำนวน 1 ชุด

้มีคณลักษณะเฉพาะ ประกอบด้วยรายละเอียดตามข้อกำหนดดังต่อไปนี้

- 6.1 ระบบป้องกันไวรัส สำหรับระบบปฏิบัติการณ์แบบเสมือน Virtualization จำนวน 10 License
	- 6.1.1 สามารถทำงานร่วมกับ
		- 6.1.1.1 Nutanix Prism with AOS 5.5, 5.6 (Enterprise Edition)
		- 6.1.1.2 Nutanix Prism version 2018.01.31 (Community Edition)
	- สนับสนุนระบบปฏิบัติการใน Guest ดังต่อไปนี้ ได้เป็นอย่างน้อย  $6.1.2$ 
		- 6.1.2.1 Windows 10, Windows 8, Windows 7, Windows Vista, Windows XP (SP3), Windows Server 2012, Windows Server 2008, Windows Server 2008 R2, Windows Server 2003, Windows Server 2003 R2
		- 6.1.2.2 Red Hat Enterprise Linux / CentOS 5.6 or higher, Ubuntu 12.04 LTS or higher, Debian 7.0 or higher
	- ่ 6.1.3 มีเทคโนโลยีในการสแกนแบบ Central Scan เพื่อลดภาระในการทำงานกับเครื่องลูกข่ายที่ อย่ในระบบปฏิบัติการแบบเสมือนได้
	- 6.1.4 ระบบจะต้องสามารถสั่งติดตั้งและถอนการติดตั้งผ่านทาง Management console ได้
	- $6.1.5$  ระบบจะต้องสามารถสั่ง Scan หรือ updateได้ผ่าน Management console ได้
	- 6.1.6 สามารถ Download และ Deploy Management Console ผ่าน Nutanix Calm Marketplace ได้
	- 6.1.7 มีการรับประกัน (Warranty) อย่างน้อย 2 ปี
- 6.2 ระบบป้องกันไวรัส สำหรับเครื่องลูกข่ายและแม่ข่าย จำนวน 1200 License
	- 6.2.1 สามารถติดตั้งร่วมกับระบบปฏิบัติการ
		- 6.2.1.1 Workstation operating systems: Windows 10 TH2 , Windows 10 <sup>(1)</sup> Windows 8.1, Windows 8, Windows 7, Windows Vista with Service Pack 1, Windows XP with Service Pack 3
		- 6.2.1.2 Server operating systems: Windows Server 2016, Windows Server 2012 R2, Windows Server 2012, Windows Small Business Server (SBS) 2011, Windows Small Business Server (SBS) 2008, Windows Server 2008 R2, Windows Server 2008, Windows Small Business Server (SBS) 2003, Windows Server 2003 R2, Windows Server 2003 with Service Pack 1, **Windows Home Server**
		- 6.2.1.3 Red Hat Enterprise Linux / CentOS 5.6 or higher Ubuntu 10.04 LTS or higher SUSE Linux Enterprise Server 11 or higher OpenSUSE 11 or higher Fedora 15 or higher Debian 5.0 or higher Amazon Linux AMI
- Mac OS X Mountain Lion (10.8.x), Mac OS X Mavericks (10.9.x), Mac  $6.2.1.4$ OSX Yosemite (10.10.x), Mac OSX El Capitan (10.11.x), Mac OS Sierra  $(10.12.x)$
- ี สามารถอัพเดทฐานข้อมูลแอนตี้ไวรัส ผ่านทาง web Management console ได้หรือ  $6.2.2$ ้อัพเดทผ่านทางเครื่องที่อยู่ในระบบเครือข่ายเดียวกันได้ โดยสามารถเลือกกำหนด ได้เพียง ช่องทางเดียวหรือได้ทั้งสองช่องทาง
- ี เทคโนโลยีในการตรวจจับ Viruses จะต้องประกอบไปด้วย 3 เทคโนโลยี ดังต่อไปนี้  $6.2.3$ Signature Database, B-Have (Heuristic) และ Advance Threat Control (ATC)
- ่ มีฟังก์ชันในการเฝ้าระวังการทำงานของ Ransomware เพื่อป้องกันไม่ให้สร้างความ  $6.2.4$ เสียหายกับ เครื่องได้ (Ransomware Vaccine)
- ่ มีการรับประกัน (Warranty) อย่างน้อย 2 ปี  $6.2.5$

## 7 งานอัพเกรดตู้สาขาโทรศัพท์อัตโนมัติ ศูนย์การศึกษาย่านมัทรี จำนวน 1 งาน

้มีคุณลักษณะเฉพาะ ประกอบด้วยรายละเอียดตามข้อกำหนดดังต่อไปนี้

7.1 Upgrade ระบบตู้สาขาโทรศัพท์อัตโนมัติ IP-PABX ยี่ห้อ Alcatel รุ่น OmniPCX Enterprise (พยุหะ ้คีรี) เดิมที่ทางมหาวิทยาลัยฯมีอยู่เดิม

7.1.1 ผู้เสนอราคาจะต้องทำการตรวจเช็คและเชื่อมต่อสัญญานอุปกรณ์ ตู้ Alcatel รุ่น OmniPCX Enterprise ระหว่าง มหาวิทยาลัยราชภัฏนครสวรรค์ (ในเมือง) และอุปกรณ์ ตู้ Alcatel รุ่น OmniPCX Enterprise ที่ติดตั้งที่ มหาวิทยาลัยราชภัฏนครสวรรค์ พยุหะคีรี (นอกเมือง) ให้ เชื่อมต่อกันอย่างมีประสิทธิภาพ

7.1.2 จัดเจ้าหน้าที่เพื่อเข้าไปทำการบำรุงรักษาเครือข่าย ณ ที่ตั้งของอุปกรณ์ 2 ครั้ง/ปี ดังต่อไปนี้

- 7.1.2.1 Configuration and Asset Management
	- สำรวจรายการอุปกรณ์
	- ระบุคุณสมบัติต่าง ๆ ของอุปกรณ์ ได้แก่ Serial Number, Software Release,
		- Hardware และรวบรวม Configuration Parameter ต่าง ๆ
- 7.1.2.2 ดูแลรักษาสภาพแวดล้อมในบริเวณที่ทำการติดตั้งอุปกรณ์และดูแลรักษาสภาพของ อุปกรณ์
	- ตรวจสอบความเหมาะสมของอุณหภูมิ, ความชื้น, การไหลเวียนของ อากาศ, ระดับความต่างศักย์ของ Power Input และความสะอาด
	- พิจารณาความเหมาะสมในการจัดวางอุปกรณ์
	- ตรวจสอบและปรับปรุง การต่อสาย ต่าง ๆ ของอุปกรณ์ให้อยู่ในสภาพที่ ้เหมาะสม ได้แก่ สายไฟ, สายสัญญาณ
	- ตรวจสอบและปรับปรุง การยึดของ Module ต่าง ๆ
	- เป่าฝุ่น ทำความสะอาดอุปกรณ์
	- ตรวจสภาวะการทำงานของอุปกรณ์

## 7.1.2.3 ทำคู่มือ และ Check-List การทำ Preventive Maintenance ให้แก่ผู้รับบริการ เพื่อ ้รับประกันและสร้างความมั่นใจในมาตรฐานการทำงาน เมื่อได้ปฏิบัติงาน Preventive Maintenance แล้ว ผู้เสนอราคาจะทำการรายงาน

- รายการอุปกรณ์ และ Configuration Parameter
- ผลการตรวจสอบ, ปัญหาที่พบ และการปรับปรุง
- แนะนำการปรับปรุง

7.2 เชื่อมต่อตู้สาขาโทรศัพท์อัตโนมัติ IP-PABX NEC รุ่น SL1000 จำนวน 3 ตู้ ต้องเชื่อมต่อตู้สาขา โทรศัพท์อัตโนมัติด้วยระบบ IP TRUNK จำนวน 4 IP Trunk ต่อตู้

7.3 ต้องทำให้ตู้สาขาโทรศัพท์อัตโนมัติ IP-PABX ยี่ห้อ NEC เชื่อมต่อกับ ตู้สาขาโทรศัพท์อัตโนมัติ IP-PABX ยี่ห้อ Alcatel ทั้งตู้ที่มหาวิทยาลัยราชภัฏนครสวรรค์ (ในเมือง) และที่มหาวิทยาลัยราชภัฏนครสวรรค์ (ย่านมัทรี) ทำงานร่วมกันได้ โดยผู้เสนอต้องราคาจัดหา Media Converter Fiber และ อุปกรณ์อื่น ๆ ที่ จำเป็นให้ระบบสามารถใช้งานได้

# หมวดที่ 2 ข้อกำหนดในการติดตั้งอุปกรณ์ระบบ

้ส่วนงานติดตั้งระบบเครือข่ายคอมพิวเตอร์ ภายในมหาวิทยาลัยฯ

1. ขอบเขตของงานโดยทั่วไป

้ผู้เสนอราคาจะต้องจัดหาระบบเครือข่ายคอมพิวเตอร์ และ อุปกรณ์ประกอบอื่นๆ รวมทั้งแรงงานที่ทำ การติดตั้ง ผู้ควบคุม เครื่องมือเครื่องใช้อื่นๆ เพื่อให้งานติดตั้งระบบเครือข่ายคอมพิวเตอร์ เครือข่ายโครงการ นี้เสร็จสิ้น และใช้งานได้โดยสมบูรณ์ นอกจากนี้ผู้รับจ้างจะต้องทำการเชื่อมต่อระบบที่ติดตั้งเข้ากับระบบ เครือข่ายคอมพิวเตอร์เดิมของทางมหาวิทยาลัยฯ ได้ อย่างมีประสิทธิภาพ

2. ส่วนของ Software and Network Configuration

เพื่อให้การติดตั้งอุปกรณ์ระบบและซอฟต์แวร์ สามารถเชื่อมโยงระบบเครือข่ายคอมพิวเตอร์ และ เครือข่ายสารสนเทศ ให้เป็นระบบเครือข่าย Campus Network ที่สามารถทำงานได้อย่างสมบูรณ์ จึง ้กำหนดให้มีรายละเอียดประกอบการติดตั้งระบบควบคุมและอุปกรณ์กระจายสัญญาณเครือข่าย ดังนี้

- ้จะต้องติดตั้งอุปกรณ์ตามรายละเอียดข้อกำหนด ในหมวดที่ 1 ทุกรายการให้สามารถใช้  $\overline{\phantom{a}}$ งานร่วมกับระบบเครือข่ายคอมพิวเตอร์เดิมของมหาวิทยาลัยฯได้
- ผู้เสนอราคาจะต้องเสนอแผนการขึ้นระบบ (Implementation plan) โดยมีระยะเวลา ดำเนินการจนเสร็จสิ้น ภายในไม่เกิน 90 วัน นับจากวันที่ลงนามในสัญญา

## หมวดที่ 3 ข้อกำหนดเพิ่มเติมทั่วไป

- 1. ผู้เสนอราคาต้องระบุชื่อผลิตภัณฑ์ ชื่อรุ่น ชื่อบริษัทผู้ผลิต พร้อมเอกสารอธิบายคุณลักษณะ ผลิตภัณฑ์ (Specification) แคตตาล็อก (Catalog) ตัวจริงหรือสำเนาเอกสาร ให้เพียงพอต่อการ พิจารณาของคณะกรรมการ
- ่ 2. ผู้เสนอราคาต้องเป็นนิติบุคคล ที่มีอาชีพขายครุภัณฑ์ที่ประมูล โดยจดทะเบียนทำธุรกิจด้านครือข่าย ้สื่อสารข้อมูลคอมพิวเตอร์ในประเทศไทยมาไม่น้อยกว่า 5 ปี มีทุนจดทะเบียนไม่ต่ำกว่า 5 ล้านบาท โดยให้แนบเอกสารแสดงหลักฐานดังกล่าวมาพร้อมกับการยื่นซองประกวดราคา
- ่ 3. ผู้เสนอราคาต้องเป็นผู้ที่มีผลงานการขาย และติดตั้งระบบเครือข่ายคอมพิวเตอร์ ให้กับหน่วยงาน ราชการ หรือรัฐวิสาหกิจ หรือเอกชน มาแล้วไม่น้อยกว่า 3 ผลงาน ในระยะเวลาไม่เกิน 5 ปีที่ผ่าน ้มา โดยให้แนบเอกสารแสดงหลักฐานดังกล่าวมาพร้อมกับการยื่นซองประกวดราคา
- ่ 4. ผู้เสนอราคาต้องมีหนังสือรับรองจากบริษัทผู้ผลิต (สาขาประเทศไทย) ว่าเป็นผู้ที่ได้รับการแต่งตั้งให้ เป็นผู้แทนจำหน่ายอย่างถูกต้อง สำหรับอุปกรณ์ Core Switch , Access Switch , Access Point เพื่อสร้างความมั่นใจให้กับทางมหาวิทยาลัยฯว่าจะได้รับการสนับสนุนในเรื่องต่าง ๆเกี่ยวกับอุปกรณ์ โดยตรงจากบริษัทผู้ผลิต
- 5. ต้องรับประกันคุณภาพผลิตภัณฑ์เป็นเวลาไม่น้อยกว่า 1 ปี นับตั้งแต่วันที่ได้รับมอบผลิตภัณฑ์ ้ครบถ้วน ถ้าหากเกิดการขัดข้องเสียหายจากการใช้งานปกติ ผู้รับจ้างจะต้องทำการซ่อมแซมเปลี่ยน ใหม่โดยไม่คิดมูลค่าภายในกำหนดระยะเวลารับประกัน หากเกิดความเสียหายใด ๆ แก่ผลิตภัณฑ์ ้อันเนื่องมาจากการใช้งานปกติ จะต้องแก้ไขให้ใช้งานได้ภายใน 7 วัน โดยไม่คิดค่าใช้จ่ายใด ๆ และหากไม่สามารถดำเนินการแก้ไขได้ภายในเวลาที่กำหนด จะต้องจัดหาผลิตภัณฑ์ให้ใช้ทดแทน กันได้จนกว่าจะแก้ไขเสร็จ
- ่ 6. ในการติดตั้งอุปกรณ์ระบบเครือข่าย จะต้องมีบุคลากรที่มีความรู้เกี่ยวกับอุปกรณ์ระบบเครือข่ายที่ ้เสนอไม่น้อยกว่า 2 คน ซึ่งสามารถให้ความช่วยเหลือกับมหาวิทยาลัยฯ ได้ หากอุปกรณ์ในระบบ ้ดังกล่าวเกิดบัญหาโดยจะต้องส่งรายชื่อของบุคลากรที่ได้รับใบประกาศการทดสอบระดับสูง (Expert ี Level Certificate) เพื่อแสดงว่ามีความรู้และความซำนาญในระบบเครือข่ายดังกล่าว โดยแนบเสนอุ∕า บุคลากรมาไม่น้อยกว่า 2 คนพร้อมประวัติการศึกษา และใบประกาศที่เกี่ยวข้อง